#### From Pixels to Games

Doug Blank
CS110 – Introduction to Computing

Fall 2011

#### **Pixels**

- The only manner of creating a Picture is to do so at the pixel level
- You can make a library of Photoshop-like functions by just setting the pixels of a Picture based on another Picture
- Everything on the computer is created by altering pixels (desktop, cell phone displays, etc)
- In real time, one can do this same thing for TV weather forecasting (bluescreen, greenscreen)
- Animations are made by showing slightly different Pictures in quick succession

### Photoshop Examples

- Flip (horizontal or vertical)
- Rotate 90, -90
- Scale (larger or smaller)
- Blur or sharpen
- Copy/paste
- Brighten or lighten
- Colorize, color altering (eg, redeye removal)

#### Other Uses

- Greenscreen, bluescreen
- Stereographs
- Animations
- Image Processing
- Football
- Visualizations

### Making Photoshop Functions

```
def copy(pic1):
    pic2 = makePicture(getWidth(pic1), getHeight(pic1))
    for pixel in getPixels(pic1):
        setPixel(pic2, getX(pixel), getY(pixel), getColor(pixel))
    return pic2
```

### Objects

- Why?
- Terms:
  - Object
  - Class
  - Instance
  - Property
  - Method

## What if you wanted to control two or more robots?

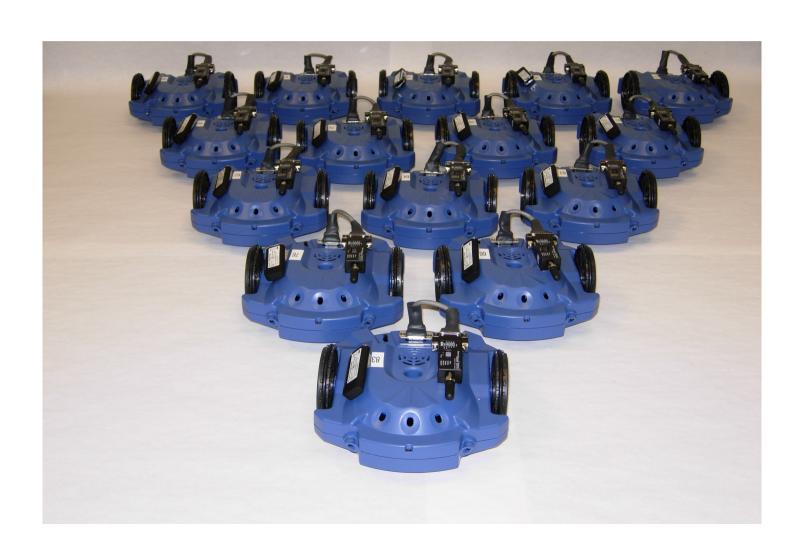

## How do we currently control a robot?

forward(1, .5) turnLeft(.7, 2)

How could we indicate which robot we want to move?

## One possible way of controlling more than one robot:

```
robot1 = Robot("Garth")
robot2 = Robot("Miley")
```

```
forward(robot1, 1, .5)
turnLeft(robot2, .7, 1.2)
```

# forward() would have to know about many different kinds of Robots

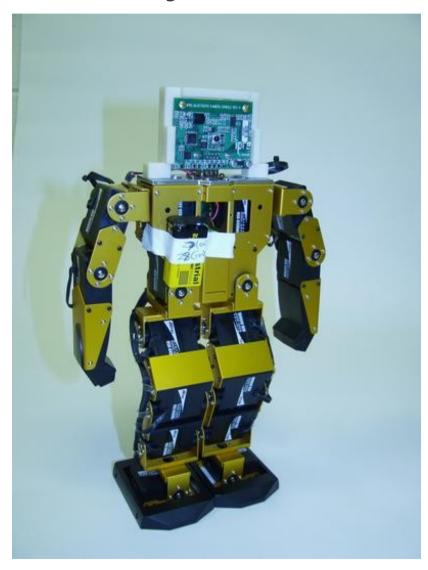

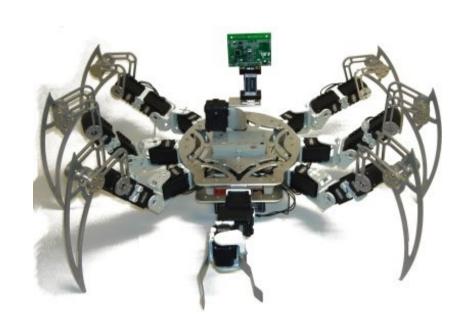

### Introducing "Objects"

- Objects are "things" (often nouns) in computing
- They know how to do things (verbs) and have attributes (properties)
- We can refer to properties and tell objects to do things by using the DOT (period):
  - garth.turnLeft(1, 2)
  - jane.turnLeft(1, 3)
  - robot1.name
- Verbs are just functions, but we call them "methods"